# <span id="page-0-0"></span>**E-mail security**

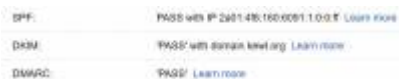

How to use e-mail security features in EXIM SMTP with BIND DNS.

# **SPF**

[Sender policy framework](http://www.open-spf.org/) uses a DNS text entry within a domain detailing the authorised IP addresses and hosts that can send email for that domain.

#### **BIND**

Using the "a" directive, a receiving server will look up the IP4 or IPV6 address of the hostname and match it to the origin for validation.

### Zone

1H IN TXT "v=spf1 a:HOSTNAME -all"

Test

dig in txt DOMAIN

If more than one source needs to be authorised the "include" directive can be used (refer to [RFC](https://www.rfc-editor.org/rfc/rfc7208) [7208\)](https://www.rfc-editor.org/rfc/rfc7208).

### **DKIM**

[DomainKeys Identified Mail](https://www.dkim.org/) is a signing process used when sending email to determine authenticity and detect tampering on the receiving server.

#### **OPENSSL**

Openssl can be used to generate the private signing key and public key published in DNS.

```
#! /bin/bash
rm -f private.pem public.pem public.der
# PEM printable encoding, RFC 7468
openssl genrsa -out private.pem 2048 1>/dev/null 2>&1
openssl rsa -in private.pem -pubout -out public.pem 1>/dev/null 2>&1
# Distinguished Encoding Rules, OPENSSL-FORMAT-OPTIONS(1SSL)
```

```
openssl rsa -in private.pem -pubout -outform der -out public.der 1>/dev/null
2>&1
# DKIM
base64 -w 0 public.der | awk '
{
        print "dkim. domainkey IN TXT (\"v=DKIM1; k=rsa; p=\""
         do {
                 printf "\t\"" substr($0, 1, 64) "\""
                 $0 = substr ($0, 65) if (length)
                          printf "\n"
                  else
                          print ")"
         }
         while (length)
}'
```
### **BIND**

The sub-domain "\_domainkey" is used to provide a "selector" to use with DKIM. In this example the selector is simply "dkim".

Zone

```
dkim. domainkey IN TXT ("v=DKIM1; k=rsa; p="
         "use output from above")
```
The "p" directive contains a base64 encoded public key which can be created by openssl in the previous section.

Test

```
dig in txt dkim._domainkey.DOMAIN
```
The text record format for BIND is explained in [RFC 6376.](https://www.rfc-editor.org/rfc/rfc6376.html)

#### **EXIM**

Exim can provide transports which support DKIM selectively. This example will use DKIM signing for a specific domain.

routers

```
dnslookup_dkim_DOMAIN:
driver = dnslookup
domains = !+local domainscondition = $if eq{$sender\_address\_domain}{DOMAIN}
```

```
transport = remote smtp dkim DOMAIN
ignore target hosts = 0.0.0.0:127.0.0.0/8 no_more
```
# **transports**

This transport signs the message using the private key and indicates which selector should be examined on delivery in DNS.

```
remote_smtp_dkim_DOMAIN:
driver = smtp
helo data = HOSTNAME
interface = <;IPV4;IPV6dkim domain = DOMAIN
dkim selector = dkim
dkim private key = /etc/exim4/private.pem
```
For SPF the HOSTNAME must resolve to the specified IP address(es).

The DKIM domain needn't be the same as the sender domain.

# **DMARC**

[DMARC](https://dmarc.org/) defines a policy and reporting facility for e-mails.

E-mails that fail SPF and DKIM tests may be processed according to this table.

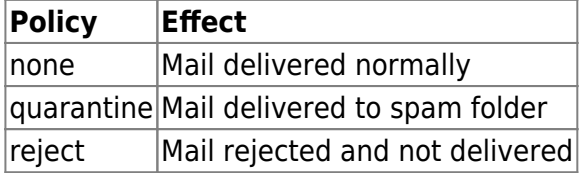

For reporting, providers such as google send details of e-mails that pass and fail. For google the reports originate from noreply-dmarc-support@google.com.

## **BIND**

The simplest policy is to do nothing with failed e-mails, this can be used to determine if the feature is working before applying stricter rules which can tell a receiver to reject or quarantine.

## Zone

```
_dmarc IN TXT "v=DMARC1; p=none; rua=mailto:postmaster@DOMAIN"
```
Once you are confident that you are sending e-mail from the correct server(s) in with the correct signature(s) then the policy can be made more strict.

Test

 $\pmb{\times}$ 

# dig in txt \_dmarc.DOMAIN

See [RFC 7489](https://www.rfc-editor.org/rfc/rfc7489.html) for more information.

## **Resources**

[DKIM validator](https://dkimvalidator.com/)

## **Export**

[PDF](#page-0-0)

From: <https://wiki.kewl.org/dokuwiki/>- **wiki.kewl.org**

Permanent link: **<https://wiki.kewl.org/dokuwiki/tools:emailsec>**

Last update: **2023/05/18 21:05**